## SAP ABAP table STXFVART {Smart Forms: Variants - Textual Description}

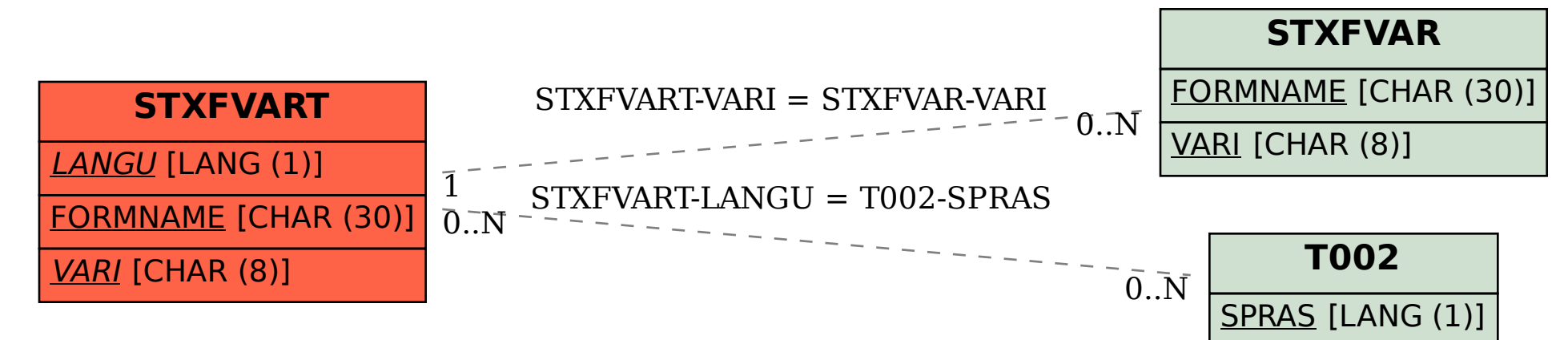